# Cheatography

# Push Notifications Cheat Sheet by [\[deleted\]](http://www.cheatography.com/deleted-100786/) via [cheatography.com/100786/cs/21636/](http://www.cheatography.com/deleted-100786/cheat-sheets/push-notifications)

**Register a Service Worker** if ('serviceWorker' in navigator && 'PushManager' in window) { console.log('Service Worker and Push is supported'); navigator.serviceWork‐ er.register('sw.js') .then(function(swReg) { console.log('Service Worker is registered', swReg); swRegistration = swReg; }) .catch(function(error) { console.error('‐ Service Worker Error', error); }); } else { console.warn('Push messaging is not suppor‐ ted'); pushButton.textContent = 'Push Not Supported'; }

**Handle Permission Denied**

## **Initialize State** function initializeUI() { // Set the initial subscription value swRegistration.pushManager.get‐ Subscription() .then(function(subscription) { isSubscribed = !(subscription  $== = null);$ if (isSubscribed) { console.log('User IS subscr‐ ibed.'); } else { console.log('User is NOT subscribed.'); } updateBtn(); }); }

## **Handle a Push Event**

```
self.addEventListener('push',
function(event) {
  console.log('[Service Worker]
Push Received.');
  console.log( [Service Worker]
Push had this data: "${event.d‐
ata.text()!");
  const title = 'Push Codelab';
  const options = {
   body: 'Yay it works.',
    icon: 'images/icon.png',
   badge: 'images/badge.png'
  };
  event.waitUntil(self.registrat‐
ion.showNotification(title,
options));
});
```
## **Unsubscribe the user**

```
pushButton.addEventListener('click',
function() {
 pushButton.disabled = true;
  if (isSubscribed) {
    unsubscribeUser();
  } else {
    subscribeUser();
  }
});
```
#### **Subscribe the user**

```
function initializeUI() {
  pushButton.addEventListener('click',
function() {
    pushButton.disabled = true;
    if (isSubscribed) {
      // TODO: Unsubscribe user
    } else {
      subscribeUser();
    \mathfrak{z}});
  // Set the initial subscription value
  swRegistration.pushManager.getSubscr‐
iption()
  .then(function(subscription) {
    isSubscribed = !(subscription ===
min11)\cdotupdateSubscriptionOnServer(subscript‐
ion);
    if (isSubscribed) {
      console.log('User IS subscribed.');
    } else {
      console.log('User is NOT subscribe‐
d.');
    }
    updateBtn();
  });
}
```
#### **Notification click**

```
self.addEventListener('notificationclick',
function(event) {
 console.log('[Service Worker] Notifi‐
cation click Received.');
 event.notification.close();
 event.waitUntil(
    clients.openWindow('https://develope‐
rs.google.com/web/')
 );
});
```
#### **Download chrome web server**

Go to: https://chrome.google.com/webstore/detail/webserver-for-chrome/ofhbbkphhbklhfoeikipcbhemlocgigb

```
function updateBtn() {
 if (Notification.perm‐
ission === 'denied') {
   pushButton.text‐
Content = 'Push Messaging
Blocked.';
   pushButton.disabled =
true;
   updateSubscription‐
OnServer(null);
   return;
 }
 if (isSubscribed) {
   pushButton.text‐
Content = 'Disable Push
Messaging';
 } else {
   pushButton.text‐
Content = 'Enable Push
Messaging';
 }
 pushButton.disabled =
false;
}
```
**Get Application Server Keys**

```
const
applicationServerPublicKey
```

```
= '<Your Public Key>';
```
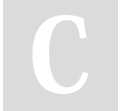

#### By **[deleted]**

[cheatography.com/deleted-](http://www.cheatography.com/deleted-100786/)100786/

Published 21st January, 2020. Last updated 21st January, 2020. Page 1 of 2.

Sponsored by **Readable.com** Measure your website readability! <https://readable.com>